# Package 'nws'

February 20, 2015

Title R functions for NetWorkSpaces and Sleigh

Version 1.7.0.1

Author REvolution Computing <packages@revolution-computing.com> with support and contributions from Pfizer, Inc.

Description Provides coordination and parallel execution facilities, as well as limited cross-language data exchange, using the netWorkSpaces server developed by REvolution Computing

Maintainer REvolution Computing <packages@revolution-computing.com>

License GPL  $(>= 2)$ 

**Depends**  $R$  ( $>= 2.1$ ), methods

LazyLoad yes

URL <http://nws-r.sourceforge.net/>

Repository CRAN

Date/Publication 2010-04-13 16:23:56

NeedsCompilation no

# R topics documented:

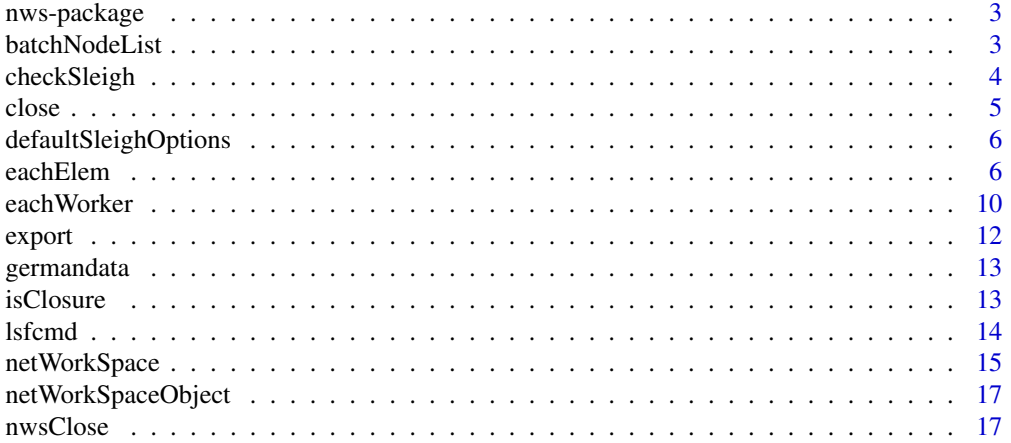

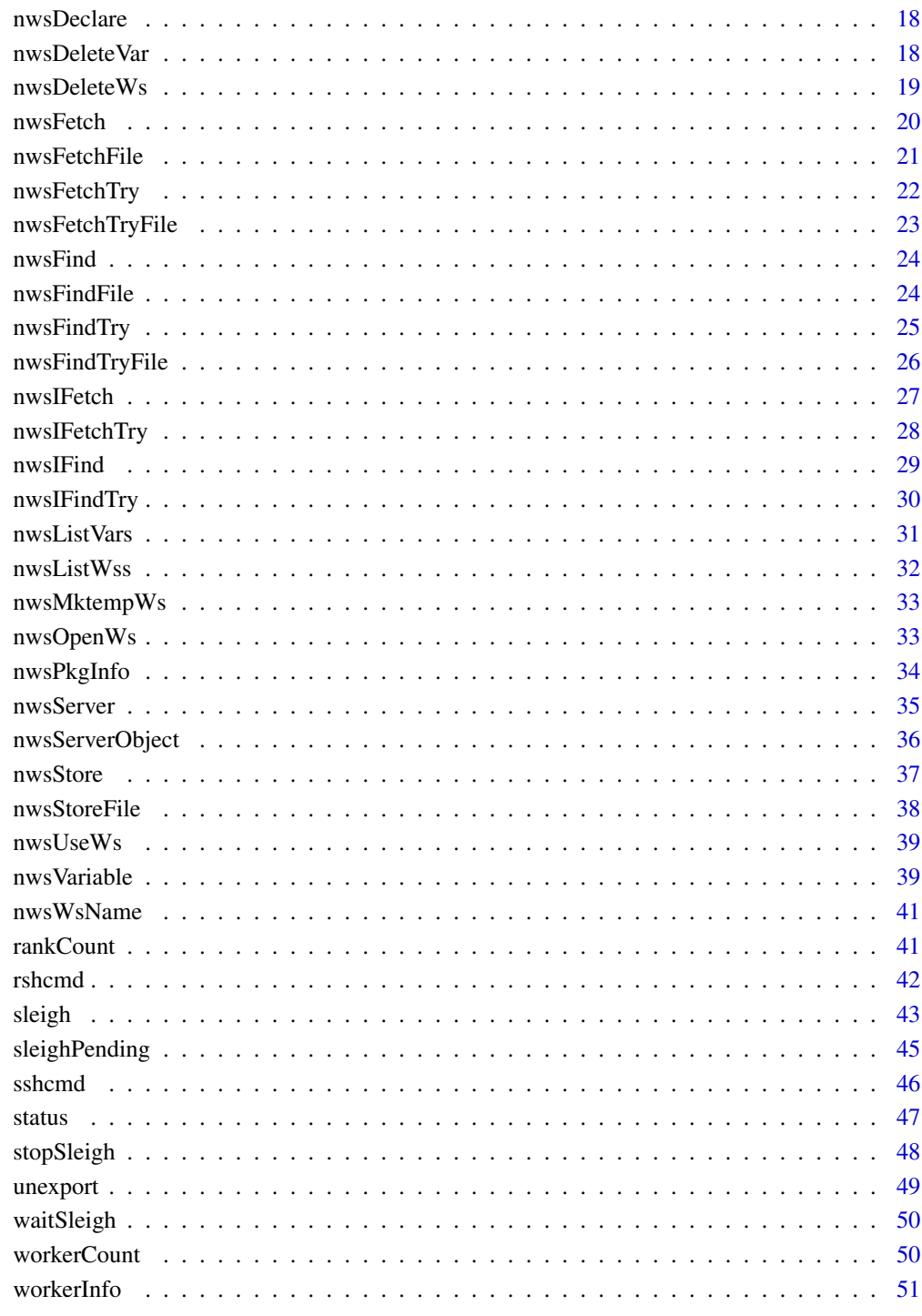

**Index** 

<span id="page-2-0"></span>

NetWorkSpaces makes it easy to create and experiment with parallel programs without requiring specialized tools or hardware. You must install both the NetWorkSpaces server (on one machine) and the R NetWorkSpaces package (on all machines involved in the computation). The server is implemented using Python and Twisted (a Python package), which are required. To download and install the server, go to the R NetWorkSpaces project on Source Forge at [http://sourceforge.](http://sourceforge.net/projects/nws-r) [net/projects/nws-r](http://sourceforge.net/projects/nws-r).

A commercial version of NetWorkSpaces which has additional fault tolerance features is available as part of REvolution Computing's ParallelR product. More information is available at [http://](http://www.revolution-computing.com/revolution/web/static/products) [www.revolution-computing.com/revolution/web/static/products](http://www.revolution-computing.com/revolution/web/static/products).

#### Details

Further information is available in the following help topics:

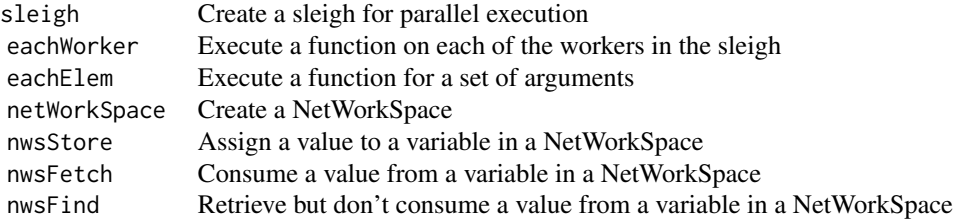

For a complete list of functions with individual help pages, use library(help="nws").

batchNodeList *NodeList Functions*

# Description

Return the list of nodes that SGE, LSF, or PBS has allocated for our process.

#### Usage

```
batchNodeList()
sgeNodeList()
lsfNodeList()
pbsNodeList()
```
# <span id="page-3-0"></span>Details

These functions should only be called from an R program that has been submitted as a parallel batch job by SGE, LSF, or PBS/Torque. The batchNodeList function calls either sgeNodeList, lsfNodeList, or pbsNodeList depending on what environment variables are defined. The resulting list should be passed to the sleigh function via the nodeList argument.

#### Value

A character vector to pass to sleigh via the nodeList argument.

#### See Also

[sleigh](#page-42-1)

# Examples

Sys.setenv(LSB\_HOSTS="node1 node2 node3") batchNodeList()

checkSleigh *Number of Results Pending From Sleigh*

#### Description

Return the number of results yet to be generated for the pending sleigh job.

# Usage

```
## S4 method for signature 'sleighPending'
checkSleigh(.Object)
```
# Arguments

.Object a sleighPending class object

# Details

The sleighPending class object, .Object, is usually obtained through non-blocking eachElem or non-blocking eachWorker. If the pending job is finished, that is, all results are generated, then 0 is returned.

# See Also

[eachWorker](#page-9-1), [eachElem](#page-5-1)

<span id="page-4-0"></span>close 5

### Examples

```
## Not run:
eo = list(blocking=0)
s = sleigh()sp = eachElem(s, function(x) {Sys.sleep(100); x}, list(1:10), eo=eo)
checkSleigh(sp)
## End(Not run)
```
<span id="page-4-1"></span>close *Close a Sleigh or netWorkSpace*

# Description

If the first argument is a sleigh object, then close calls stopSleigh to shut down the sleigh workers and delete the sleigh workspace. If the first argument is a nwsServer object, then the connection to the netWorkSpace server is closed.

#### Usage

```
## S4 method for signature 'nwsServer'
close(con, ...)
## S4 method for signature 'sleigh'
close(con, ...)
```
# Arguments

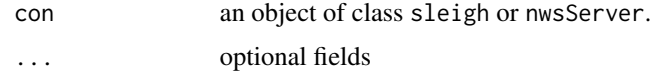

# Details

The optional arguments are not passed to stopSleigh method. They are defined to be compatible with the default, non-generic close method.

```
## Not run:
s = sleigh()close(s)
wss = nwsServer()
close(wss)
## End(Not run)
```
<span id="page-5-2"></span><span id="page-5-0"></span>This environment specifies the default options that are used when creating a new sleigh object.

#### Details

The default options can be modified by assigning new values to this environment. Those new values will be used when constructing all new sleigh objects. You can also define new entries, which can be used from custom launch functions.

Note that the defaultSleighOptions environment is used to check for illegal options to the sleigh initializer. Therefore, to allow new options to be passed to a custom launch function, you must first define a default value for that option in defaultSleighOptions.

# See Also

[sleigh](#page-42-1)

#### Examples

defaultSleighOptions\$user

<span id="page-5-1"></span>eachElem *Apply a Function in Parallel over a Set of Lists and Vectors*

#### Description

eachElem executes function fun multiple times in parallel with a varying set of arguments, and returns the results in a list. It is functionally similar to the standard R lapply function, but is more flexible in the way that the function arguments can be specified.

#### Usage

```
## S4 method for signature 'sleigh'
eachElem(.Object, fun, elementArgs=list(), fixedArgs=list(),
     eo=NULL, DEBUG=FALSE)
```
#### eachElem 7

#### **Arguments**

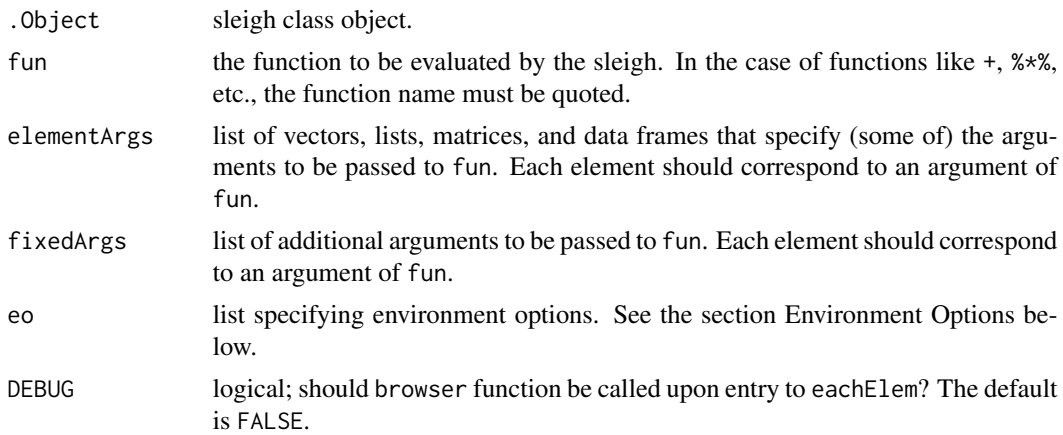

#### Details

The eachElem function forms argument sets from objects passed in via elementArgs and fixedArgs. The elements of elementsArgs are used to specify the arguments that are changing, or varying, from task to task, while the elements of fixedArgs are used to specify the arguments that do not vary from task to task. The number of tasks that are executed by a call to eachElem is basically equal to the length of the longest vector (or list, etc) in elementArgs. If any elements of elementArgs are shorter, then their values are recycled, using the standard R rules.

The elements of elementArgs may be vectors, lists, matrices, or data frames. The vectors and lists are always iterated over by element, or "cell", but matrices and data frames can also be iterated over by row or column. This is controlled by the by option, specified via the eo argument. See below for more information.

For example:

eachElem(s, '+', elementArgs=list(1:4), fixedArgs=list(100))

This will submit four tasks, since the length of 1:4 is four. The four tasks will be to add the arguments 1 and 100, 2 and 100, 3 and 100, and 4 and 100. The result is a list containing the four values 101, 102, 103, and 104.

Another way to do the same thing is with:

```
eachElem(s, '+', elementArgs=list(1:4, 100))
```
Since the second element of elementArgs is length one, it's value is recycled four times, thus specifying the same set of tasks as in the previous example. This method also has the advantage of making it easy to put fixed values before varying values, without the need for the eo\$argPermute option, discussed later. For example:

eachElem(s, '-', elementArgs=list(100, 1:4)) is similar to the R statement:

#### $100 - 1:4$

Note that in simple examples like these, where the results are numeric values, the standard R unlist function can be very useful for converting the resulting list into a vector.

# Environment Options

The eo argument is a list that can be used to specify various options. The following options are recognized:

elementFunc The eo\$elementFunc option can be used to specify a callback function that provides the varying arguments for fun in place of elementArgs (that is, you can't specify both eo\$elementFunc and elementArgs). eachElem calls the eo\$elementFunc function to get a list of arguments for one invocation of fun, and will keep calling it until eo\$elementFunc signals that there are no more tasks to execute by calling the stop function with no arguments. eachElem appends any values specified by fixedArgs to the list returned by eo\$elementFunc just as if elementArgs had been specified.

eachElem passes the number of the desired task (starting from 1) as the first argument to eo\$elementFunc, and the value of the eo\$by option as the second argument. Note that the use of the eo\$elementFunc function is an advanced feature, but is very useful when executing a large number of tasks, or when the arguments are coming from a database query, for example. For that reason, the eo\$loadFactor option should usually be used in conjunction with eo\$elementFunc (see description below).

accumulator The eo\$accumulator option can be used to specify a callback function that will receive the results of the task execution as soon as they are complete, rather than returning all of the task results as a list when eachElem completes. In other words, eachElem will call the eo\$accumulator function with task results as soon as it receives them from the sleigh workers, rather than saving them in memory until all the tasks are complete. Note that if the tasks are *chunked* (using the eo\$chunkSize option described below), then the eo\$accumulator function will receive multiple task results, which is why the task results are always passed to the eo\$accumulator function in a list.

The first argument to the eo\$accumulator function is a list of results, where the length of the list is equal to eo\$chunkSize. The second argument is a vector of task numbers, starting from 1, where the length of the vector is also equal to eo\$chunkSize. The task numbers are very important, because the results are not guaranteed to be returned in order. eo\$accumulator is another advanced feature, and like eo\$elementFunc, is very useful when executing a large number of tasks. It allows you to process each result as they finish, rather than forcing you to wait until all of the tasks are complete. In conjunction with eo\$elementFunc and eo\$loadFactor, you can set up a pipeline, allowing you to process an unlimited number of tasks efficiently. Note that when eo\$accumulator is specified, eachElem returns NULL, not the list of results, since eachElem doesn't save any of the results after passing them to the eo\$accumulator function.

- by The eo\$by option specifies the iteration scheme to use for matrix and data frame elements in elementArgs. The default value is "row", but it can also be set to "column" or "cell". Vectors and lists in elementArgs are not affected by this option.
- chunkSize The eo\$chunkSize option is a tuning parameter that specifies the number of tasks that sleigh workers should allocate at a time. The default value is 1, but if the tasks are small, performance can be improved by specifying a larger value, which decreases the overhead per task.

<span id="page-8-0"></span>If the fun function executes very quickly, you may not be able to keep your workers busy, giving you poor performance. In that case, consider setting the eo\$chunkSize option to a large enough number to increase the effective task execution time.

**loadFactor** The eo\$loadFactor option is a tuning parameter that specifies the maximum number of tasks per worker that are submitted to the sleigh at the same time. If set, no more than (loadFactor  $\star$  workerCount) tasks will be submitted at the same time. This helps to control the resource demands that are made on the NetWorkSpaces server, which is especially important if there are a large number of tasks. Note that this option is ignored if blocking is set to TRUE, since the two options are incompatible with each other.

If in doubt, set the eo\$loadFactor option to 10. That will almost certainly avoid putting a strain on the NetWorkSpaces server, and if that isn't enough to keep your workers busy, then you should really be using the eo\$chunkSize option to give the workers more to do.

- blocking The eo\$blocking option is used to indicate whether to wait for the results, or to return as soon as the tasks have been submitted. If set to FALSE, eachElem will return a sleighPending object that is used to monitor the status of the tasks, and to eventually retrieve the results. You must wait for the results to be complete before executing any further tasks on the sleigh, or an exception will be raised. The default value is TRUE.
- argPermute The eo\$argPermute option is used to reorder the arguments passed to fun. It is generally only useful if the fixedArgs argument has been specified, and some of those arguments need to precede the arguments specified via elementArgs. Note that by using recycling of elements in elementArgs, the use of fixedArgs and argPermute can often be avoided entirely.

#### Note

If elementArgs or fixedArgs isn't a list, eachElem will automatically wrap it in a list. This is a convenience that only works for passing in a single vector and matrix, however.

If elementArgs or fixedArgs are named lists, then the names are used to map the values to the appropriate argument of fun. This can be used as another technique to avoid the use of eo\$argPermute.

The elementArgs argument can be specified as a data frame. This works just like a named list, and therefore, the column names of the data frame must all correspond to arguments of fun. Note that if the data frame has many rows, the performance may not be good due to the overhead of subsetting data frames in R.

If you have a huge number of tasks, consider using the eo\$elementFunc, eo\$accumulator, and eo\$loadFactor options.

If eo\$elementFunc returns a value that isn't a list, eachElem will automatically wrap that value in a list.

The eo\$elementFunc function doesn't have to define a second formal argument (the by argument) if it's not needed.

The eo\$accumulator function doesn't have to define a second formal argument (the taskVector argument) if it's not needed. Just remember that the results are not guaranteed to come back in order.

#### See Also

[eachWorker](#page-9-1), [sleighPending](#page-44-1)

### Examples

```
## Not run:
# create a sleigh
s <- sleigh()
# compute the list mean for each list element
x <- list(a=1:10, beta=exp(-3:3), logic=c(TRUE,FALSE,FALSE,TRUE))
eachElem(s, mean, list(x))
# median and quartiles for each list element
eachElem(s, quantile, elementArgs=list(x), fixedArgs=list(probs=1:3/4))
# use eo$elementFunc to supply 100 random values and eo$accumulator to
# receive the results
elementFunc <- function(i, by) {
 if (i \le 100) list(i=i, x=runif(1)) else stop()
}
accumulator <- function(resultList, taskVector) {
 if (resultList[[1]][[1]] != taskVector[1]) stop('assertion failure')
 cat(paste(resultList[[1]], collapse=' '), '\n')
}
eo <- list(elementFunc=elementFunc, accumulator=accumulator)
eachElem(s, function(i, x) list(i=i, x=x, xsq=x*x), eo=eo)
## End(Not run)
```
<span id="page-9-1"></span>eachWorker *Execute a Function in Parallel on all Workers of a Sleigh*

#### Description

eachWorker executes function fun once on each worker in the specified sleigh, and returns the results in a list. This can be useful for initializing each of the workers before starting to execute tasks using eachElem. Loading packages using the library function, loading data sets using the data function, and assigning variables in the global environment are common tasks for eachWorker.

#### Usage

```
## S4 method for signature 'sleigh'
eachWorker(.Object, fun, ..., eo=NULL, DEBUG=FALSE)
```
#### Arguments

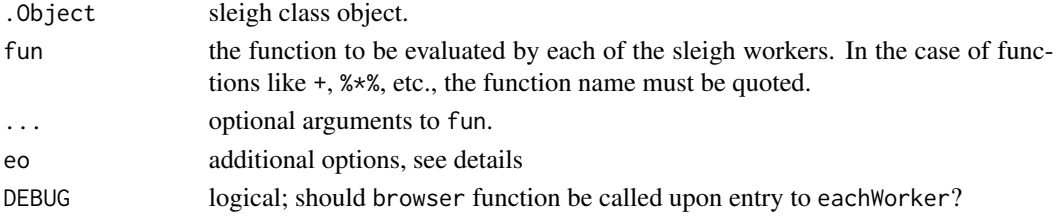

<span id="page-9-0"></span>

#### <span id="page-10-0"></span>eachWorker 11

#### Details

The eo argument is a list that can be used to specify various options. The current options are: eo\$blocking, and eo\$accumulator.

The eo\$blocking option is used to indicate whether to wait for the results, or to return as soon as the tasks have been submitted. If set to FALSE, eachWorker will return a sleighPending object that is used to monitor the status of the tasks, and to eventually retrieve the results. You must wait for the results to be complete before executing any further tasks on the sleigh, or an exception will be raised. The default value is TRUE.

The eo\$accumulator option can be used to specify a function that will receive the results of the task execution. Note that while this can be a very useful feature with each Elem, it's not commonly used with eachWorker, but is included for consistency. The first argument to eo\$accumulator function is a list of results, where the length of the list is always equal to 1 (because there is no eo\$chunkSize option in eachWorker). The second argument is a vector of task numbers, starting from 1, where the length of the vector is also always equal to 1. The task numbers are not very important when used with eachWorker, because the order of tasks isn't specified, as it is with eachElem. Note that when eo\$accumulator is specified, eachWorker returns NULL, not the list of results, since eachWorker doesn't save any of the results after passing them to the eo\$accumulator function.

The DEBUG argument is used call the browser function upon entering eachWorker. The default value is FALSE.

#### Note

The eo\$blocking option can be very useful for starting a function on each of the workers, and then allowing the master process to interact with the workers via NetWorkSpace operations in order to implement sophisticated parallel applications.

#### See Also

[eachElem](#page-5-1), [sleighPending](#page-44-1)

```
## Not run:
# create a sleigh
s <- sleigh()
# assign to global variable x on each worker
eachWorker(s, function() x <<- 1)
# get a listing of each worker's global environment
eachWorker(s, function() ls(globalenv()))
# get system info from each worker
eachWorker(s, Sys.info)
# load MASS package on each worker
eachWorker(s, function() library(MASS))
# non-blocking example using simple NWS operations
```
#### <span id="page-11-0"></span>12 export

```
sp <- eachWorker(s, function() nwsFind(SleighNws, 'hello'), eo=list(blocking=FALSE))
nwsStore(s@nws, 'hello', 'world')
waitSleigh(sp)
## End(Not run)
```
<span id="page-11-1"></span>export *sleigh Class Method*

# Description

Define a variable in the scope of the workers or specified worker.

# Usage

```
## S4 method for signature 'sleigh'
export(.Object, xName, xVal, worker=NULL)
```
# Arguments

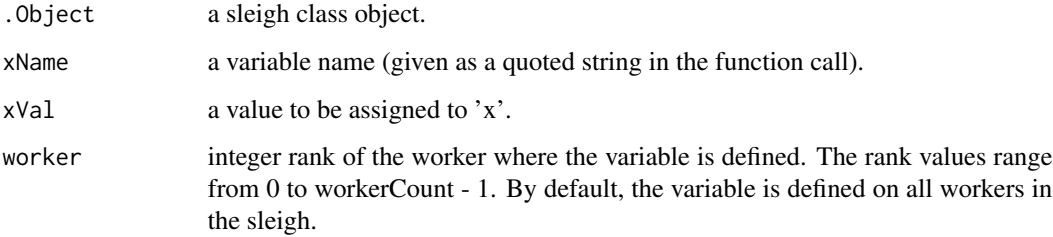

# See Also

[unexport](#page-48-1)

```
## Not run:
s <- sleigh()
m \leftarrow matrix(rnorm(16), 4, 4)export(s, 'm', m)
eachWorker(s, function() m %*% matrix(rnorm(16), 4, 4), eo=list(closure=FALSE))
## End(Not run)
```
<span id="page-12-0"></span>

This dataset produced by Strathclyde University contains numerical attributes converted from the original dataset provided by Prof. Hofmann.

#### Usage

germandata

# Format

a table contains 1000 instances and 24 attributes for each instance.

#### Source

http://ftp.ics.uci.edu/pub/machine-learning-databases/statlog/german

isClosure *Determine if a Worker Function is a Closure*

# **Description**

This is a heuristic function that is used by eachWorker and eachElem to guess if the worker function is a closure.

# Details

If the closure option wasn't specified via the eo argument to eachWorker or eachElem, then this function is used to guess if the worker function is a closure. It can be very useful to use closures with eachWorker and eachElem, but if not used properly, you could accidentally include a lot of unnecessary data in the tasks, thus hurting your performance.

This function is included as a development tool so you can manually test your worker functions. This could be useful if you are getting a warning from eachWorker or eachElem, and are trying to determine how to modify the function or set the closure option.

```
# this should return FALSE
isClosure(sqrt)
f \leftarrow function(x) function(y) x + yg \leftarrow f(1)# this should return TRUE
isClosure(g)
```
<span id="page-13-0"></span>

This function is used by the sleigh constructor when starting workers on remote nodes using the LSF bsub command. Note that it doesn't actually start any workers directly: it simply returns the program name and arguments to start a worker on the specified node.

# Usage

lsfcmd(host, options)

# Arguments

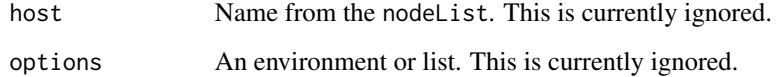

#### Details

lsfcmd is not intended to be called by the user. It is called by the sleigh constructor when specified via the sleigh launch argument. You may want to execute it when debugging your sleigh option settings, but that can also be accomplished by setting the sleigh verbose argument to TRUE.

# Value

```
The character vector c('bsub').
```
# See Also

[sleigh](#page-42-1)

#### Examples

```
## Not run:
# Create a sleigh with workers on nodes n1 and n2 started via lsf:
s <- sleigh(launch=lsfcmd, nodeList=rep('fake', 10))
```
## End(Not run)

<span id="page-14-0"></span>NetWorkSpaces provides a framework to coordinate R programs. NetWorkSpaces objects represent a generalized workspace or environment. Two or more R programs communicate data by storing it in and retrieving it from the NetWorkSpace object.

#### Objects from the Class

Objects can be created by calls of the form netWorkSpace(wsName, serverHost, port, useUse, serverWrap, ...) or new("netWorkSpace", wsName, serverHost, port, useUse, serverWrap, ...).

wsName name of the netWorkSpace to be created.

- serverHost host name of the server this netWorkSpace will be connected to. By default, local machine is used.
- port port number of the server this netWorkSpace will be connected to. Default port number is 8765.
- useUse a logical value indicating whether ownership will be claimed for this netWorkSpace. By default, useUse=FALSE, which means ownership will be claimed.
- serverWrap a netWorkSpaces server object. Reuse an existing server connection, instead of creating a new server connection.

# Slots

cookieProtocol Currently not used.

server Object of class "nwsServer" representation of the server that this netWorkSpace connects to.

wsName Object of class "character" representation of this netWorkSpace's name.

#### **Methods**

```
initialize signature(.Object = "netWorkSpace"): netWorkSpace class constructor.
```

```
nwsFetch signature(.Object = "netWorkSpace"): fetch a value of a workspace variable.
```
nwsFetchTry signature(.Object = "netWorkSpace"): try to fetch a value of a workspace variable.

```
nwsFind signature(.Object = "netWorkSpace"): find a value of a workspace variable.
```
nwsFindTry signature(.Object = "netWorkSpace"): try to find a value of a workspace variable.

```
nwsStore signature(.Object = "netWorkSpace"): store a value into a workspace variable.
```
- nwsFetchFile signature(.Object = "netWorkSpace"): fetch a value of a workspace variable and write it to a file.
- nwsFetchTryFile signature(.Object = "netWorkSpace"): try to fetch a value of a workspace variable and write it to a file.
- nwsFindFile signature(.Object = "netWorkSpace"): find a value of a workspace variable and write it to a file.
- nwsFindTryFile signature(.Object = "netWorkSpace"): try to find a value of a workspace variable and write it to a file.
- nwsStoreFile signature(.Object = "netWorkSpace"): store data from a file into a workspace variable.
- nwsIFetch signature(.Object = "netWorkSpace"): create a function that acts as a destructive iterator over the values of the specified variable.
- nwsIFetchTry signature(.Object = "netWorkSpace"): create a function that acts as a destructive iterator over the values of the specified variable.
- nwsIFind signature(.Object = "netWorkSpace"): create a function that acts as a non-destructive iterator over the values of the specified variable.
- nwsIFindTry signature(.Object = "netWorkSpace"): create a function that acts as a nondestructive iterator over the values of the specified variable.
- nwsClose signature(.Object = "netWorkSpace"): close the connection to the NWS server.
- nwsDeclare signature(.Object = "netWorkSpace"): declare the mode of a workspace variable.
- nwsDeleteVar signature(.Object = "netWorkSpace"): delete a variable from a workspace.
- nwsListVars signature(.Object = "netWorkSpace"): list all variables in a workspace.
- ServerObject signature(.Object = "netWorkSpace"): return the associated NwsServer object.
- nwsVariable signature(.Object = "netWorkSpace"): create an Active Binding for a Net-WorkSpace Variable

nwsWsName signature(.Object = "netWorkSpace"): return the name of the workspace.

```
## Not run:
# To create a new workspace with the name "my space" use:
ws = netWorkSpace('my space')
# To create a new workspace called "my space2" on nws server
# running on port 8245 on machine zeus:
ws2 = netWorkSpace(wsName='my space2', serverHost='zeus', port=8245)
## End(Not run)
```
<span id="page-16-0"></span>netWorkSpaceObject *sleigh Class Method*

### Description

Return the netWorkSpace object associated with the sleigh.

# Usage

```
## S4 method for signature 'sleigh'
netWorkSpaceObject(.Object)
```
# Arguments

.Object a sleigh class object

# Examples

```
## Not run:
s = sleigh()netWorkSpaceObject(s)
```
## End(Not run)

nwsClose *Close a netWorkSpace*

#### Description

Close connection of a shared netWorkSpace to the netWorkSpace server.

#### Usage

```
## S4 method for signature 'netWorkSpace'
nwsClose(.Object)
```
#### Arguments

.Object a netWorkSpace class object

# Examples

```
## Not run:
ws <- netWorkSpace('nws example')
# do some works
# ...
nwsClose(ws)
```
## End(Not run)

<span id="page-17-1"></span><span id="page-17-0"></span>

Declare a variable with particular mode in a shared netWorkSpace.

# Usage

nwsDeclare(.Object, xName, mode)

# Arguments

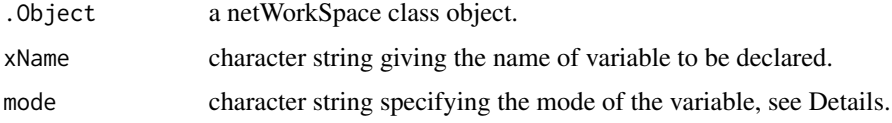

#### Details

If xName has not already been declared in the netWorkSpace, the behavior of xName will be determined by mode. Possible values are 'fifo' (the default), 'lifo', 'multi', or 'single'. In the first three cases, multiple values can be associated with xName. When a value is retrieved for xName, the oldest value stored will be used in 'fifo' mode, the youngest in 'lifo' mode, and a nondeterministic choice will be made in 'multi' mode. In 'single' mode, only the most recent value is retained.

# Examples

```
## Not run:
ws <- netWorkSpace('nws example')
nwsDeclare(ws, 'pi', 'single')
nwsStore(ws, 'pi', 2.171828182)
nwsStore(ws, 'pi', 3.141592654)
nwsListVars(ws) # shows that only the most recent value of pi is retained
## End(Not run)
```
nwsDeleteVar *Delete a Variable from a netWorkSpace*

# Description

Delete a variable from the shared netWorkSpace.

# <span id="page-18-0"></span>nwsDeleteWs 19

# Usage

```
## S4 method for signature 'netWorkSpace'
nwsDeleteVar(.Object, xName)
```
#### Arguments

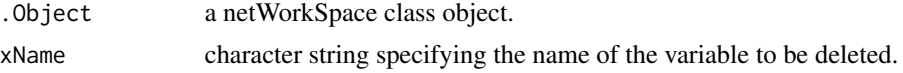

#### Examples

```
## Not run:
ws <- netWorkSpace('nws example')
nwsStore(ws, 'x', 10)
nwsDeleteVar(ws, 'x')
```
## End(Not run)

nwsDeleteWs *Delete a netWorkSpace*

#### Description

Delete a shared netWorkSpace from the netWorkSpaces server.

#### Usage

```
## S4 method for signature 'nwsServer'
nwsDeleteWs(.Object, wsName)
```
# Arguments

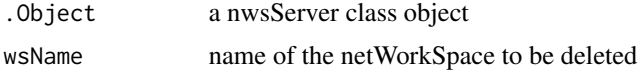

```
## Not run:
# example 1
nwss <- nwsServer()
ws <- nwsOpenWs(nwss, "nws example")
# do some works
# ...
nwsDeleteWs(nwss, "nws example")
# example 2 illustrates accessing a server object
# from the netWorkSpace class object
ws <- netWorkSpace("nws example 2")
```

```
# do some works
# ...
nwsDeleteWs(ws@server, "nws example 2")
## End(Not run)
```
# <span id="page-19-1"></span>nwsFetch *Fetch a Stored Value*

#### Description

Fetch value associated with a variable from the shared netWorkSpace.

#### Usage

## S4 method for signature 'netWorkSpace' nwsFetch(.Object, xName)

# Arguments

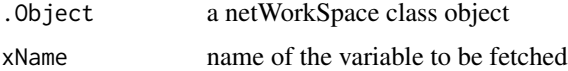

#### Details

The nwsFetch method looks in the shared netWorkSpace .Object for a value bound to xName; if it finds such a value, nwsFetch returns it and removes it from the variable. If no value is found, nwsFetch blocks until a value for xName becomes available. This operation is atomic. If there are multiple nwsFetch or nwsFetchTry requests for a given xName, any given value from the set of values associated with xName will be returned to just one requester. If there is more than one value associated with xName, the particular value removed depends on xName's behavior. See [nwsDeclare](#page-17-1) for details.

# See Also

[nwsDeclare](#page-17-1), [nwsFetchTry](#page-21-1)

```
## Not run:
ws <- netWorkSpace('nws example')
nwsStore(ws, 'x', 10)
nwsFetch(ws, 'x')
nwsFetch(ws, 'x') # no value for x; therefore block on fetch
## End(Not run)
```
<span id="page-19-0"></span>

<span id="page-20-1"></span><span id="page-20-0"></span>

Fetch a value of a netWorkSpace variable and write it to a file.

#### Usage

```
## S4 method for signature 'netWorkSpace'
nwsFetchFile(.Object, xName, fObj)
```
# Arguments

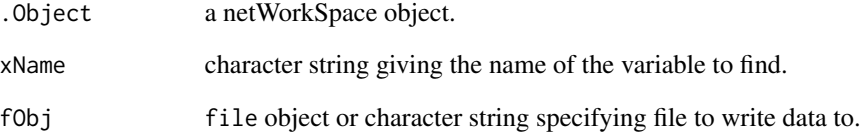

# Details

The nwsFetchFile method looks in the shared netWorkSpace .Object for a value bound to xName; if it finds such a value, nwsFetchFile writes the value to the specified file and removes it from the variable. If no value is found, nwsFetchFile blocks until a value for xName becomes available.

#### See Also

[nwsFindFile](#page-23-1), [nwsFetch](#page-19-1)

# Examples

```
## Not run:
ws <- netWorkSpace('nws example')
nwsStore(ws, 'x', 'Hello, world\n')
nwsFetchFile(ws, 'x', 'hello.txt')
```
## End(Not run)

<span id="page-21-1"></span><span id="page-21-0"></span>

Attempt to fetch a value associated with a variable from the shared netWorkSpace; a non-blocking version of [nwsFetch](#page-19-1).

#### Usage

```
## S4 method for signature 'netWorkSpace'
nwsFetchTry(.Object, xName, defaultVal=NULL)
```
#### Arguments

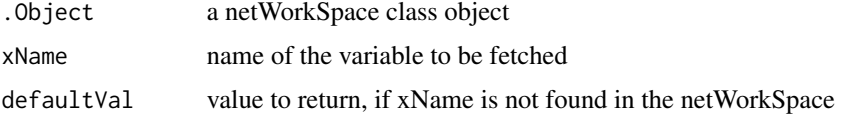

#### Details

Look in the shared netWorkSpace for a value bound to xName. If found, remove a value associated with xName from the shared netWorkSpace. This operation is atomic. If there are multiple nwsFetch or nwsFetchTry requests for a given xName, any given value from the set of values associated with xName will be returned to just one requester.

If variable is not found, return immediately rather than block on the operation (as in the case of [nwsFetch](#page-19-1)). If variable is not found, the value of argument defaultVal is returned. By default, defaultVal is NULL.

#### See Also

[nwsDeclare](#page-17-1), [nwsFetch](#page-19-1)

```
## Not run:
ws <- netWorkSpace('nws example')
# If variable 'x' is not found in the shared netWorkSpace,
# return default value, NULL.
nwsFetchTry(ws, 'x')
# If variable 'x' is not found in the shared netWorkSpace,
# return 10.
nwsFetchTry(ws, 'x', 10)
```
<span id="page-22-1"></span><span id="page-22-0"></span>nwsFetchTryFile *Fetch a Stored Value and Write It to a File*

# Description

Fetch a value of a netWorkSpace variable and write it to a file.

# Usage

```
## S4 method for signature 'netWorkSpace'
nwsFetchTryFile(.Object, xName, fObj)
```
# Arguments

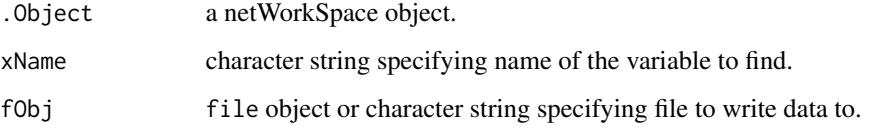

# Details

The nwsFetchTryFile method looks in the shared netWorkSpace .Object for a value bound to xName; if it finds such a value, nwsFetchTryFile writes the value to the specified file, removes it from the variable, and the method returns TRUE. If it is not found, nwsFetchTryFile returns FALSE.

# See Also

[nwsFindTryFile](#page-25-1), [nwsFetchTry](#page-21-1)

```
## Not run:
ws <- netWorkSpace('nws example')
nwsStore(ws, 'x', 'Hello, world\n')
if (nwsFetchTryFile(ws, 'x', 'hello.txt')) {
  cat('success\n')
} else {
  cat('failure\n')
}
## End(Not run)
```
<span id="page-23-2"></span><span id="page-23-0"></span>

Find a value associated with a variable in a shared netWorkSpace.

#### Usage

## S4 method for signature 'netWorkSpace' nwsFind(.Object, xName)

#### Arguments

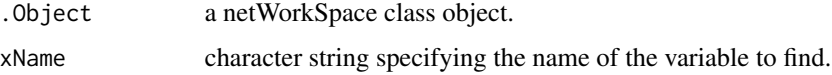

# Details

The nwsFind method looks in the shared netWorkSpace .Object for a value bound to xName; if it finds such a value, nwsFind returns it but does not remove it. If no value is found, nwsFind blocks until a value for xName becomes available. If there is more than one value associated with xName, the particular value returned depends on xName's behavior. See [nwsDeclare](#page-17-1) for details.

# See Also

[nwsDeclare](#page-17-1), [nwsFetch](#page-19-1)

# Examples

```
## Not run:
ws <- netWorkSpace('nws example')
nwsStore(ws, 'x', 1)
x \leftarrow nwsFind(ws, 'x')
```
## End(Not run)

<span id="page-23-1"></span>nwsFindFile *Find a Stored Value and Write It to a File*

# Description

Find a value of a workspace variable and write it to a file.

# <span id="page-24-0"></span>nwsFindTry 25

# Usage

```
## S4 method for signature 'netWorkSpace'
nwsFindFile(.Object, xName, fObj)
```
#### Arguments

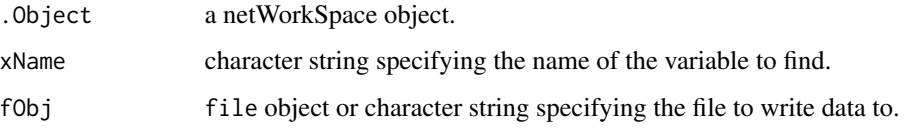

# Details

The nwsFindFile method looks in the shared netWorkSpace .Object for a value bound to xName; if it finds such a value, nwsFind writes it to the specified file but does not remove it from the variable. If no value is found, nwsFindFile blocks until a value for xName becomes available. If there is more than one value associated with xName, the particular value returned depends on xName's behavior. See [nwsDeclare](#page-17-1) for details.

#### See Also

[nwsFetchFile](#page-20-1), [nwsFind](#page-23-2)

# Examples

```
## Not run:
ws <- netWorkSpace('nws example')
nwsStore(ws, 'x', 'Hello, world\n')
nwsFindFile(ws, 'x', 'hello.txt')
```
## End(Not run)

<span id="page-24-1"></span>nwsFindTry *Find a Stored Value (Non-Blocking Version)*

#### Description

Attempt to find a value associated with a variable from the shared netWorkSpace; a non-blocking version of [nwsFind](#page-23-2).

#### Usage

```
## S4 method for signature 'netWorkSpace'
nwsFindTry(.Object, xName, defaultVal=NULL)
```
# <span id="page-25-0"></span>Arguments

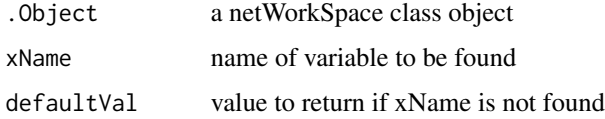

# Details

The nwsFindTry method looks in the shared netWorkSpace .Object for a value bound to xName; if it finds such a value, nwsFindTry returns it but does not remove it. If it does not find a value, nwsFindTry returns immediately, rather than blocking as in the case of [nwsFind](#page-23-2)), and the value of argument defaultVal is returned. By default, defaultVal is NULL.

If there is more than one value associated with xName, the particular value returned depends on xName's behavior. See [nwsDeclare](#page-17-1) for details.

#### See Also

[nwsDeclare](#page-17-1), [nwsFind](#page-23-2)

# Examples

```
## Not run:
ws <- netWorkSpace('nws example')
x <- nwsFindTry(ws, 'abc', -1)
```
## End(Not run)

<span id="page-25-1"></span>nwsFindTryFile *Find a Stored Value and Write It to a File*

# Description

Find a value of a netWorkSpace variable and write it to a file.

# Usage

```
## S4 method for signature 'netWorkSpace'
nwsFindTryFile(.Object, xName, fObj)
```
# Arguments

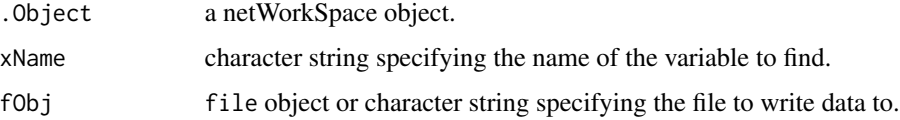

#### <span id="page-26-0"></span>nwsIFetch 27

# Details

The nwsFindTryFile method looks in the shared netWorkSpace .Object for a value bound to xName; if it finds such a value, nwsFind writes it to the specified file but does not remove it from the variable, and returns TRUE. If no value is found, nwsFindFile returns FALSE. If there is more than one value associated with xName, the particular value returned depends on xName's behavior. See [nwsDeclare](#page-17-1) for details.

# See Also

[nwsFetchTryFile](#page-22-1), [nwsFindTry](#page-24-1)

#### Examples

```
## Not run:
ws <- netWorkSpace('nws example')
nwsStore(ws, 'x', 'Hello, world\n')
if (nwsFindTryFile(ws, 'x', 'hello.txt')) {
  cat('success\n')
} else {
  cat('failure\n')
}
## End(Not run)
```
<span id="page-26-1"></span>

```
nwsIFetch Iterate Through Values in a netWorkSpace Variable
```
#### Description

Create a function that acts as a destructive iterator over the values of the specified variable.

#### Usage

```
## S4 method for signature 'netWorkSpace'
nwsIFetch(.Object, xName)
```
#### Arguments

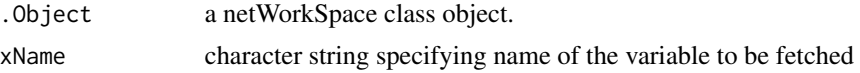

#### Details

The iterator function returned by the nwsIFetch method takes no arguments, and works just like the nwsFetch method, specified with the same arguments that were passed to nwsIFetch method. Note that the nwsIFind and nwsIFindTry methods are much more useful, since they provide the only way to iterate over values of a variable non-destructively. The nwsIFetch and nwsIFetchTry methods are provided for completeness.

# See Also

[nwsFetch](#page-19-1), [nwsIFetchTry](#page-27-1)

#### Examples

```
## Not run:
ws <- netWorkSpace('nws example')
nwsStore(ws, 'x', 10)
it <- nwsIFetch(ws, 'x')
it() # returns the value 10
it() # blocks until another process stores a value in the variable
```
## End(Not run)

<span id="page-27-1"></span>nwsIFetchTry *Iterate Through Values of a netWorkSpace Variable*

# Description

Create a function that acts as a destructive iterator over the values of the specified variable.

#### Usage

## S4 method for signature 'netWorkSpace' nwsIFetchTry(.Object, xName, defaultVal=NULL)

# Arguments

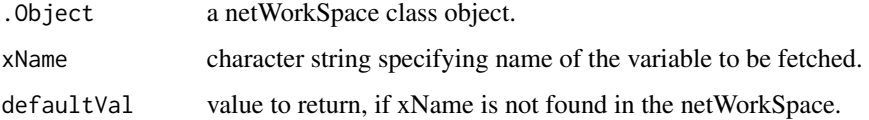

### Details

The iterator function returned by the nwsIFetchTry method takes no arguments, and works just like the nwsFetchTry method, specified with the same arguments that were passed to nwsIFetchTry method. Note that the nwsIFind and nwsIFindTry methods are much more useful, since they provide the only way to iterate over values of a variable non-destructively. The nwsIFetch and nwsIFetchTry methods are provided for completeness.

# See Also

[nwsFetchTry](#page-21-1), [nwsIFetch](#page-26-1)

<span id="page-27-0"></span>

#### <span id="page-28-0"></span>nwsIFind 29

#### Examples

```
## Not run:
ws <- netWorkSpace('nws example')
nwsStore(ws, 'x', 10)
it <- nwsIFetchTry(ws, 'x', NA)
it() # returns the value 10
it() # returns NA
## End(Not run)
```
<span id="page-28-1"></span>

nwsIFind *Iterate Through Stored Values of a netWorkSpace Variable*

#### Description

Create a function that acts as a non-destructive iterator over the values of the specified variable.

# Usage

```
## S4 method for signature 'netWorkSpace'
nwsIFind(.Object, xName)
```
#### Arguments

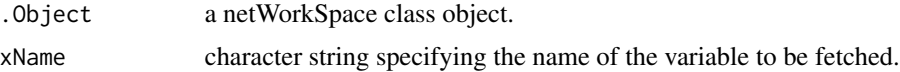

# Details

The iterator function returned by the nwsIFind method takes no arguments, and works somewhat like the nwsFind method, specified with the same arguments that were passed to nwsIFind. The difference is that the nwsFind method cannot iterate through the values of a variable; it always returns the same value until the variable is modified. The iterator function, however, maintains some state that allows it to see subsequent values. Each time the iterator function is called, it returns the next value in the variable. Once all values in the variable have been returned, the iterator function blocks, waiting for a new value to be stored in the variable.

#### See Also

[nwsFind](#page-23-2), [nwsIFindTry](#page-29-1)

```
## Not run:
ws <- netWorkSpace('nws example')
nwsStore(ws, 'x', 1)
nwsStore(ws, 'x', 2)
it \leftarrow nwsIFind(ws, 'x')
```

```
it() # returns the value 1
it() # returns the value 2
it() # blocks until another process stores a value in the variable
## End(Not run)
```
<span id="page-29-1"></span>nwsIFindTry *Iterate Through Stored Values of a netWorkSpace Variable*

#### Description

Create a function that acts as a non-destructive iterator over the values of the specified variable.

#### Usage

## S4 method for signature 'netWorkSpace' nwsIFindTry(.Object, xName, defaultVal=NULL)

# Arguments

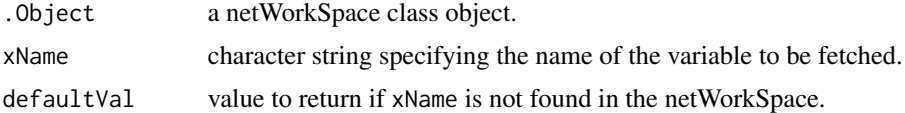

#### Details

The iterator function returned by the nwsIFindTry method takes no arguments, and works somewhat like the nwsFindTry method, specified with the same arguments that were passed to nwsIFindTry. The difference is that the nwsFindTry method cannot iterate through the values of a variable; it always returns the same value until the variable is modified. The iterator function, however, maintains some state that allows it to see subsequent values. Each time the iterator function is called, it returns the next value in the variable. Once all values in the variable have been returned, the iterator function returns defaultVal. However, when new values are stored into the variable, the iterator function will return them, picking right up where it left off.

#### See Also

[nwsFindTry](#page-24-1), [nwsIFind](#page-28-1)

```
## Not run:
ws <- netWorkSpace('nws example')
nwsStore(ws, 'x', 1)
nwsStore(ws, 'x', 2)
it <- nwsIFindTry(ws, 'x', NA)
it() # returns the value 1
it() # returns the value 2
```
<span id="page-29-0"></span>

#### <span id="page-30-0"></span>nwsListVars 31

```
it() # returns the value NA
nwsStore(ws, 'x', 3)
it() # returns the value 3
it() # returns the value NA
## End(Not run)
```
nwsListVars *List Variables in a netWorkSpace*

#### Description

List variables in a netWorkSpace.

#### Usage

## S4 method for signature 'netWorkSpace' nwsListVars(.Object, wsName='', showDataFrame=FALSE)

# Arguments

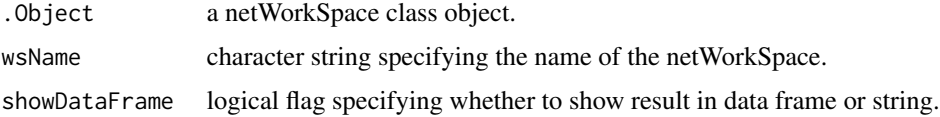

#### Details

Return listing of variables in the netWorkSpace with the name passed by wsName argument. If wsName is empty, then return variables in the netWorkSpace represented by .Object.

The return values from nwsListVars can be represented in a string or a data frame. If showDataFrame is set to FALSE (the default), then the listing is returned in a string. To see list output clearly, use: write(nwsListVars(.Object), stdout())

If showDataFrame is set to TRUE, then the listing is returned in a data frame with these fields: Variables, NumValues, NumFetchers, NumFinders, and Mode.

# Examples

```
## Not run:
# example 1
ws <- netWorkSpace('nws example')
write(nwsListVars(ws), stdout())
```
## End(Not run)

<span id="page-31-0"></span>

List all netWorkSpaces in the netWorkSpaces server.

# Usage

## S4 method for signature 'nwsServer' nwsListWss(.Object, showDataFrame=FALSE)

#### Arguments

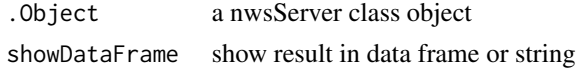

#### Details

By default, showDataFrame is set to FALSE, which means the return value is a text string containing a list of workspaces in the netWorkSpaces server. To see list output clearly, use: write(nwsListWss(.Object), stdout())

If showDataFrame is set to TRUE, then the return value is a data frame with these columns: Owned, Name, Owner, Persistent, NumVariables, and Variables.

```
## Not run:
# example 1
nwss <- nwsServer()
ws1 <- nwsOpenWs(nwss, 'my space')
ws2 <- nwsOpenWs(nwss, 'other space')
write(nwsListWss(nwss), stdout())
# example 2
# retrieve all workspace names
df <- nwsListWss(nwss, showDataFrame=TRUE)
df$Name
$"1"
[1] "__default"
$"2"
[1] "my space"
$"3"
[1] "other space"
## End(Not run)
```
<span id="page-32-0"></span>

Create a unique temporary netWorkSpace using the template string.

# Usage

## S4 method for signature 'nwsServer' nwsMktempWs(.Object, wsNameTemplate)

# Arguments

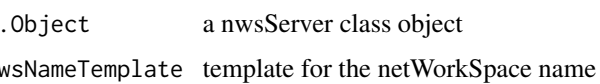

#### Details

nwsMktempWs(nwss, wsNameTemplate) returns the name of a temporary space created on the netWorkSpaces server. The template should contain a %d-like construct which will be replaced by a serial counter maintained by the server to generate a unique new netWorkSpace name. The user must then invoke nwsOpenWs or nwsUseWs with this name to create an object to acceess this workspace. WsNameTemplate defaults to \_\_Rws\_\_%010d.

# Examples

```
## Not run:
s <- nwsServer()
tempWsName <- nwsMktempWs(s, 'temp_%d')
ws <- nwsOpenWs(s, tempWsName)
## End(Not run)
```
<span id="page-32-1"></span>nwsOpenWs *Create and Own a netWorkSpace*

#### Description

Create and own a netWorkSpace, if it does not already exist. If the netWorkSpace already exists, but no one owns it, then caller claims ownership of the netWorkspace. If the netWorkSpace already exists and someone already claimed the ownership of it, then caller simply makes connection to the netWorkspace.

#### Usage

```
## S4 method for signature 'nwsServer'
nwsOpenWs(.Object, wsName, space=NULL, ...)
```
#### Arguments

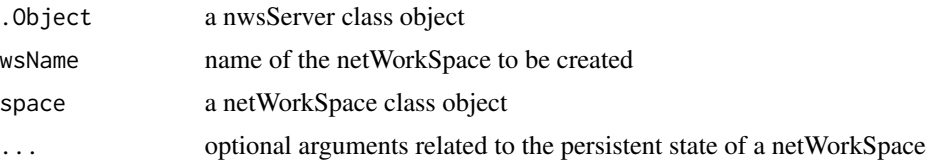

# Details

If the space argument is not provided, nwsOpenWs creates a shared netWorkSpace with the name wsName on the server represented by .Object. Otherwise, use the existing netWorkSpace object provided by the space argument.

The optional argument persistent is a logical value indicating whether the shared netWorkSpace is persistent or not. If the netWorkSpace is persisent (persistent=TRUE), then the netWorkSpace is not deleted when the owner of the shared netWorkSpace exits. Otherwise, the netWorkSpace is deleted when its owner exits.

# See Also

[nwsUseWs](#page-38-1)

# Examples

```
## Not run:
# example 1
nwss <- nwsServer()
ws <- nwsOpenWs(nwss, "nws example")
# example 2
xs <- nwsOpenWs(nwss, wsName='nws example', space=ws)
# example 3
ys <- nwsOpenWs(nwss, "persistent space", persistent=TRUE)
## End(Not run)
```
nwsPkgInfo *NetWorkSpaces Package Information*

# Description

Reports package name and version information.

<span id="page-33-0"></span>

#### <span id="page-34-0"></span>nwsServer 35

# Usage

nwsPkgInfo()

# Details

nwsPkgInfo returns details of the NetWorkSpaces package. The name can be either "nws" or "nwsPro".

#### Value

A character vector with with fields

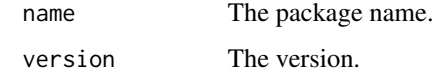

#### Examples

nwsPkgInfo()

nwsServer *Class Representing NetWorkSpaces Server*

# Description

Class representing nwsServer.

# Objects from the Class

Objects can be created by calls of the form nwsServer(serverHost, port) or new("nwsServer", serverHost, port).

serverHost: server host name. Default value is "localhost".

port: server port number. Default value is 8765.

#### Slots

cookieProtocol: Currently not used.

nwsSocket: Object of class "ANY" representation of the socket connection to the server.

port: Object of class "numeric" representation of the server port number.

serverHost: Object of class "character" representation of the server host name.

# <span id="page-35-0"></span>Methods

initialize signature(.Object = "nwsServer"): nwsServer class constructor.

nwsDeleteWs signature(.Object = "nwsServer"): delete a netWorkSpace from the server.

- nwsListWss signature(.Object = "nwsServer"): list all netWorkSpaces in the server.
- nwsMktempWs signature(.Object = "nwsServer"): create a unique temporary workspace using the default or specified template.
- nwsOpenWs signature(.Object = "nwsServer"): create and owned a netWorkSpace.
- nwsUseWs signature(.Object = "nwsServer"): connect to a netWorkSpace but does not claim ownership.

#### Examples

```
## Not run:
# example 1
nwss = nwsServer()
# Or,
nwss = new("nwsServer")
# example 2
nwss = nwsServer(serverHost="node1", port=5555)
```
## End(Not run)

nwsServerObject *Return Server Object Associated with netWorkSpace*

#### Description

Return the nwsServer object associated with a netWorkSpace.

#### Usage

```
## S4 method for signature 'netWorkSpace'
nwsServerObject(.Object)
```
#### Arguments

.Object a netWorkSpace class object

#### Examples

```
## Not run:
ws = netWorkSpace('nws example')
nwsServerObject(ws)
```
## End(Not run)

<span id="page-36-1"></span><span id="page-36-0"></span>

Store value associated with a variable in the shared netWorkSpace.

#### Usage

```
## S4 method for signature 'netWorkSpace'
nwsStore(.Object, xName, xVal)
```
#### **Arguments**

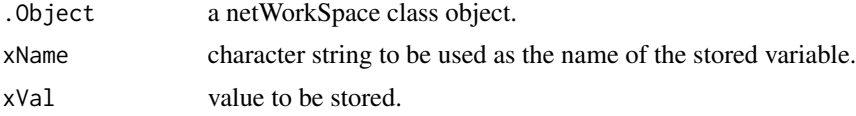

# Details

The nwsStore method associates the value xVal with the variable xName in the shared netWorkSpace .Object, thereby making the value available to all the distributed R processes. If a mode has not already been set for xName, 'fifo' will be used (see [nwsDeclare](#page-17-1)).

Note that, by default ('fifo' mode), nwsStore is not idempotent: repeating nwsStore (nws, xName, xVal) will add additional values to the set of values associated with the variable named xName. See the examples below for details.

# See Also

[nwsDeclare](#page-17-1)

```
## Not run:
ws <- netWorkSpace('nws example')
# To store value 5 bound to variable 'x' on the netWorkSpace 'ws'
# (If 'x' was declared, then its mode is inherited,
# otherwise 'x' uses the default mode 'fifo')
nwsStore(ws, 'x', 5)
# store 10 values associate with variable y to the netWorkSpace
for (i in 1:10)
  nwsStore(ws, 'y', i)
# retrieve 10 values associate with variable y from the netWorkSpace
for (i in 1:10)
  print(nwsFetch(ws, 'y'))
```
<span id="page-37-0"></span>## End(Not run)

nwsStoreFile *Read a Value from File and Store in netWorkSpace*

# Description

Store a new value into a variable in the workspace from a file.

# Usage

```
## S4 method for signature 'netWorkSpace'
nwsStoreFile(.Object, xName, fObj, n=0)
```
#### Arguments

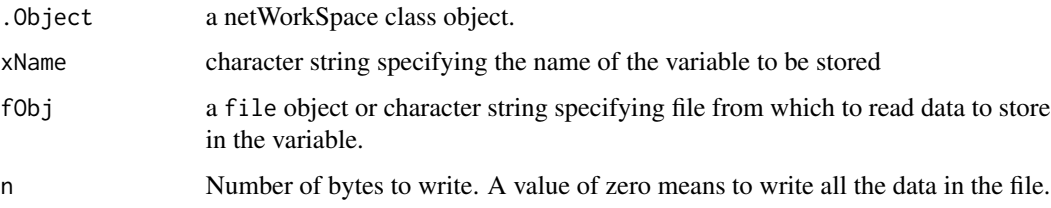

# Details

The nwsStoreFile method works like nwsStore, except that the value to store in the netWorkSpace variable comes from a file. If fObj is a character string, nwsStoreFile calls file to obtain a file connection which is opened for the duration of the method.

#### See Also

[nwsStore](#page-36-1)

# Examples

```
## Not run:
ws <- netWorkSpace('nws example')
nwsStore(ws, 'x', 'Hello, world\n')
nwsFindFile(ws, 'x', 'hello.txt')
nwsStoreFile(ws, 'hello', 'hello.txt')
```
## End(Not run)

<span id="page-38-1"></span><span id="page-38-0"></span>

Connects to a netWorkSpace but does not claim ownership. If the netWorkSpace does not exist, it will be created, but no ownership will be claimed.

#### Usage

```
## S4 method for signature 'nwsServer'
nwsUseWs(.Object, wsName, space=NULL, ...)
```
# Arguments

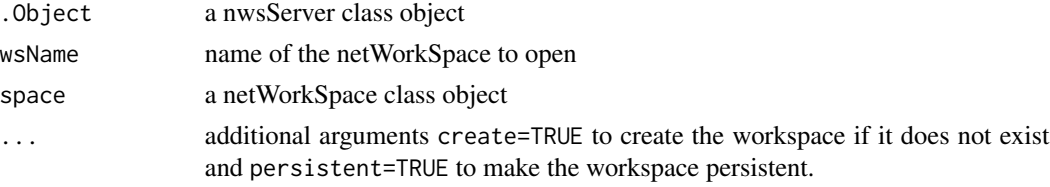

# See Also

[nwsOpenWs](#page-32-1)

#### Examples

```
## Not run:
nwss <- nwsServer()
ws <- nwsUseWs(nwss, "nws example")
```
## End(Not run)

nwsVariable *Create an Active Binding for a netWorkSpace Variable*

#### Description

nwsVariable creates a variable in an R workspace that mirrors a variable in a netWorkSpace. This allows standard R operations (get, assign) to be used to share data between R programs running on different machines.

# Usage

```
## S4 method for signature 'netWorkSpace'
nwsVariable(.Object, xName, mode=c('fifo','lifo','multi','single'),env=parent.frame(),force=FALSE,qu
```
#### **Arguments**

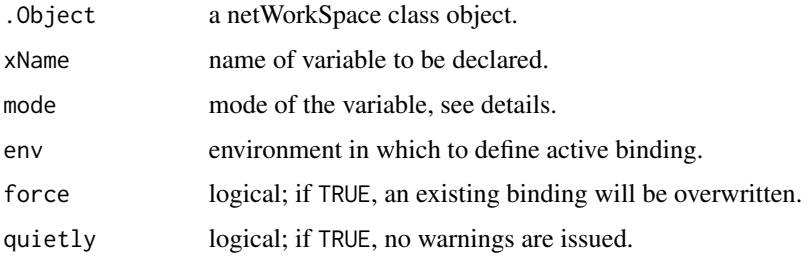

# Details

nwsVariable is built on top of the R makeActiveBinding function. It is experimental, but we have found that it is very useful for introducing people to the concept of netWorkSpace variables. It's not clear that this API is ever preferable to nwsStore, nwsFetch, nwsFind for real programs, however.

The mode of the variable controls what happens when a variable is accessed. If the mode is 'single', then all accesses use the nwsFind operation. If the mode is 'fifo', 'lifo', or 'multi', then all accesses use the nwsFetch operation. Assigning a value to an nwsVariable always uses the nwsStore operation.

```
## Not run:
# create a netWorkSpace
ws = netWorkSpace('nws example')
# create a variable in the local R workspace that is linked to
# a netWorkSpace variable
nwsVariable(ws, 'x', 'single')
x < - \thetax <- 999 # overwrites the 0
x \le -3.14159 # overwrites the 999
x # returns 3.14159
x # returns 3.14159
x # returns 3.14159
# create a 'fifo' mode variable
nwsVariable(ws, 'message', 'fifo')
message <- 1
message <- 2
message <- 3
message # returns 1
message # returns 2
message # returns 3
## End(Not run)
```
<span id="page-40-0"></span>

Return name of a netWorkSpace.

# Usage

## S4 method for signature 'netWorkSpace' nwsWsName(.Object)

# Arguments

.Object a netWorkSpace class object

# Examples

```
## Not run:
ws = netWorkSpace('nws example')
nwsWsName(ws)
```
## End(Not run)

rankCount *Return a Rank Count from a Sleigh*

#### Description

Return the rankCount in sleigh. If rankCount=-1, then the worker group has closed, and no more workers may join the group.

# Usage

## S4 method for signature 'sleigh' rankCount(.Object)

# Arguments

.Object a sleigh class object

# Examples

```
## Not run:
# simple hello world
s = sleigh()
rankCount(s)
```
## End(Not run)

<span id="page-41-0"></span>This function is used by the sleigh constructor when starting workers on remote nodes using the rsh command. Note that it doesn't actually start any workers directly: it simply returns the program name and arguments to start a worker on the specified node.

#### Usage

rshcmd(host, options)

#### **Arguments**

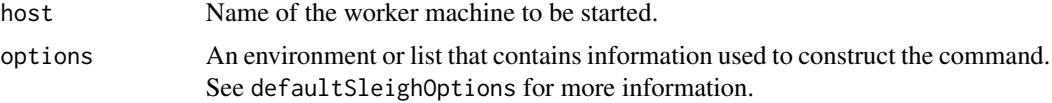

# Details

rshcmdcurrently uses the following options: user, wrapperDir, and python. The user option is the most useful.

# Value

A character mode vector, whose first element is the command that will be executed to start the worker, and whose subsequent elements are the arguments to the command.

#### Note

rshcmd should only be used if ssh is not available, since ssh is a much more secure, modern replacement for rsh.

#### See Also

[sshcmd](#page-45-1), [sleigh](#page-42-1)

```
## Not run:
# Create a sleigh with workers on nodes n1 and n2 started via rsh:
s <- sleigh(launch=rshcmd, nodeList=c('n1', 'n2'))
# Same as previous, but as user 'frank':
s <- sleigh(launch=rshcmd, nodeList=c('n1', 'n2'), user='frank')
# Specify an alternate python interpreter and see the command
```
<span id="page-42-0"></span>sleigh 43

```
# and arguments that rshcmd returns:
defaultSleighOptions$python <- '/usr/local/bin/python'
rshcmd('node1', defaultSleighOptions)
## End(Not run)
```
<span id="page-42-1"></span>sleigh *Class "sleigh"*

#### Description

Represents a collection of R processes used to execute tasks.

The sleigh allows R functions to be executed in parallel using the each Elem and each Worker methods.

The sleigh workers are started when the sleigh object is constructed. When tasks are submitted to the sleigh, using the eachWorker and eachElem methods, the workers execute the tasks and return the results. When the stopSleigh method is called, the workers are stopped.

A given R program can create multiple sleigh objects, each of which will have its own set of workers. This can be useful if tasks have different requirements. For example, you could create a Linux sleigh and a Windows sleigh, and submit Windows-specific tasks only to your Windows sleigh.

#### Objects from the Class

Objects can be created by calls of the form sleigh(...) or new("sleigh",...) where ... can be one or more of the following named arguments:

- nodeList: a list of hosts on which workers will be created. This argument is ignored when launch='local'. The default value is c('localhost', 'localhost', 'localhost').
- workerCount: number of workers that will be created. This argument is only relevant when launch='local'. The default value is 3.
- launch: method to launch remote workers. This can be set to the strings 'local' (the default) or 'web', or to a function object.

The function is called once for each worker listed in nodeList. It is passed two arguments: a name from nodeList, and an environment object that was constructed by merging defaultSleighOptions with the arguments that were passed to the sleigh constructor. The function should return a character vector, where the first element is the command to execute, and the subsequent elements are the command arguments. For example, the function could return the vector  $c('ssh', 'f', 'host'),$  where 'host' is the first argument to the launch function. This isn't the complete command to be executed; it's the 'remote execution' portion of the command. The sleigh constructor will add the rest of the command based on the scriptExec argument. Note that the command is expected to return after launching the worker. That is why the ssh -f option is used in the example.

nwsHost: host name of the netWorkSpaces server. Default is the machine where sleigh starts up.

nwsPort: port number of the netWorkSpaces server. Default is 8765.

- scriptExec: command to execute worker script. Default uses scriptcmd function on Windows, and uses envcmd function on other platforms.
- scriptDir: location of the sleigh worker script. Default is the bin directory under the nws package location. If library cannot be found, then use current working directory.
- scriptName: worker script file name. Default is RNWSSleighWorker.py on Windows, and RNWSSleighWorker.sh on other platforms.

workingDir: worker's working directory. Default is master's current working directory.

logDir: location where log files will be stored. Default is NULL.

outfile: remote workers' standard errors will be redirected to this file. Default is NULL.

wsNameTemplate: template name to create sleigh workspace. Default is 'sleigh\_ride\_%010d'.

user: user name used for remote execution. Default is NULL.

verbose: a logical value indicating whether to print out debug messages. Default is FALSE.

#### Methods

initialize signature(.Object = "sleigh"): sleigh class constructor.

- eachElem signature(. $Object = "sleep")$ : evaluate the given function with multiple argument sets using the workers in sleigh.
- eachWorker signature(.Object = "sleigh"): evaluate the given function exactly once for each worker in sleigh.

rankCount signature(.Object = "sleigh"): get sleigh's rankCount.

status signature(. $Object = "sleigh")$ : return the status of the sleigh.

stopSleigh signature(.Object = "sleigh"): shut down workers and remove sleigh workspace.

workerCount signature(.Object = "sleigh"): get number of workers started in sleigh.

#### Details

There are six different standard launch types ('local', sshcmd, rshcmd, lsfcmd, sshforwardcmd, and 'web') to tailor the client's working environment. This is done by setting launch variable to a function (sshcmd, rshcmd, sshforwardcmd or lsfcmd) or a string ('local' and 'web'). See the examples section.

```
## Not run:
# Default option: create three sleigh workers on local host:
s <- sleigh()
# which is equivalent to:
s <- sleigh(launch='local')
# Create sleigh workers on multiple machines using SSH:
```

```
s <- sleigh(nodeList=c('n1', 'n2', 'n3'), launch=sshcmd)
```
# <span id="page-44-0"></span>sleighPending 45

# Use the LSF bsub command to launch ten workers: s <- sleigh(nodeList=rep('fake', 10), launch=lsfcmd) # Use web launch: s <- sleigh(launch='web') ## End(Not run)

<span id="page-44-1"></span>sleighPending *Class "sleighPending"*

#### Description

Class representing sleighPending.

#### Details

This class object is usually obtained from non-blocking eachElem or non-blocking eachWorker.

#### Objects from the Class

Objects can be created by calls of the form sleighPending(nws, numTasks, bn, ss) or new("sleighPending", nws, numTasks, bn, ss). nws: netWorkSpace class object. numTasks: number of submitted tasks. bn: barrier names. ss: sleigh state.

# **Slots**

nws: Object of class "netWorkSpace". numTasks: The number of pending tasks in sleigh. numSubmitted: The number of tasks submitted. accumulator: Function used as accumulator. barrierName: Character string giving the barrier name. sleighState: Object of class "environment" representing the sleigh state. state: Object of class "environment" representing the sleighPending state.

#### Methods

initialize signature(.Object = "sleighPending"): sleighPending class constructor.

checkSleigh signature(.Object = "sleighPending"): returns the number of results yet to be generated for the pending sleigh job.

waitSleigh signature(.Object = "sleighPending"): wait and block for the results to be generated for the pending sleigh job.

46 sshcmd states and states are stated as the state of the states and states are stated as  $\sim$  sshcmd states and states are stated as  $\sim$  sshcmd states and states are stated as  $\sim$  sshcmd states and states are stated as

# See Also

[eachWorker](#page-9-1), [eachElem](#page-5-1)

<span id="page-45-1"></span>sshcmd *Sleigh Auxiliary Function*

#### Description

This function is used by the sleigh constructor when starting workers on remote nodes using the ssh command. Note that it doesn't actually start any workers directly: it simply returns the program name and arguments to start a worker on the specified node.

#### Usage

```
sshcmd(host, options)
sshforwardcmd(host, options)
```
#### Arguments

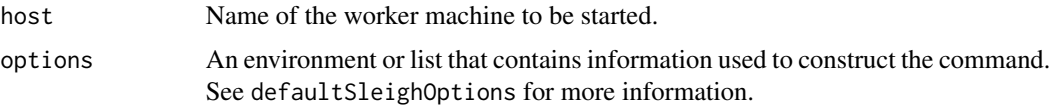

#### Details

sshcmd currently uses the following options: user, wrapperDir, workerWrapper, and python. The user option is the most useful.

sshforward works like sshcmd, but it makes use of the ssh -R argument to tunnel the NWS server connection back to the master machine. It uses the options nwsHostRemote and nwsPortRemote to determine what bind address and port should be forwarded back to the master machine.

Note that when using sshforwardcmd, you must specify a different value of nwsHostRemote, usually 'localhost'.

# Value

A character vector, whose first element is the command that will be executed to start the worker, and whose subsequent elements are the arguments to the command.

#### Note

sshcmd and sshforwardcmd are not intended to be called directly by the user. They are called by the sleigh constructor when specified via the launch argument. You may want to execute it when debugging your sleigh option settings, but that can also be accomplished by setting the verbose argument to TRUE.

<span id="page-45-0"></span>

#### <span id="page-46-0"></span>status and the status and the status and the status and the status and the status and the status and the status

# See Also

[sleigh](#page-42-1), [defaultSleighOptions](#page-5-2)

#### Examples

```
## Not run:
# Create a sleigh with workers on nodes n1 and n2 started via ssh:
s <- sleigh(launch=sshcmd, nodeList=c('n1', 'n2'))
# Same as previous, but as user 'frank':
s <- sleigh(launch=sshcmd, nodeList=c('n1', 'n2'), user='frank')
# Create two tunnels from workers n1 and n2 back the nws server
# on the local machine:
s <- sleigh(launch=sshforwardcmd, nodeList=c('n1', 'n2'),
            nwsHostRemote='localhost')
# Same as the previous example, but use port 9876 in case either
# worker machine already has an nws server bound to port 8765:
s <- sleigh(launch=sshforwardcmd, nodeList=c('n1', 'n2'),
            nwsHostRemote='localhost', nwsPortRemote=9876)
```
## End(Not run)

status *Check Status of Sleigh Workers*

#### **Description**

Check status of sleigh workers.

#### Usage

```
## S4 method for signature 'sleigh'
status(.Object, closeGroup=FALSE, timeout=0)
```
#### Arguments

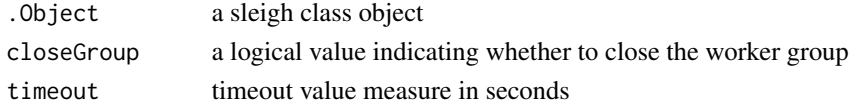

#### Details

The argument closeGroup is set to FALSE by default. If closeGroup is set to FALSE, then all workers must wait for the others to start before they can start working on tasks. If closeGroup is set to TRUE, no new workers may join the group after the timeout value has expired. Once the group is closed, all launched workers can start working on tasks.

The timeout argument indicates how long to wait and check on the status of workers.

<span id="page-47-0"></span>48 stopSleigh

# Value

a list that contains two values:

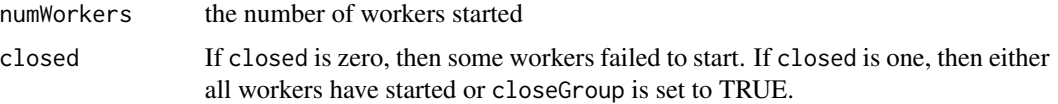

# Examples

```
## Not run:
# example 1
# one available machine and one non-existent machine
s <- sleigh(c('localhost', 'noname'))
slist <- status(s)
# slist$numWorkers = the number of worker started
# slist$closed = whether the worker group is closed or not.
# example 2
# check the status of worker group after 20 seconds
slist <- status(s, timeout=20)
# example 3
# close the group after 10 seconds, regardless of whether
# all workers have started up successfully.
slist <- status(s, closeGroup=TRUE, timeout=10)
```

```
## End(Not run)
```
stopSleigh *Stop a Sleigh*

# Description

Shut down sleigh workers and delete sleigh workspace.

# Usage

```
## S4 method for signature 'sleigh'
stopSleigh(.Object)
```
#### Arguments

.Object a sleigh class object

### Details

This function is called by [close](#page-4-1) method.

#### <span id="page-48-0"></span>unexport 49

# See Also

[close](#page-4-1)

# Examples

```
## Not run:
s = sleigh()
stopSleigh(s)
```
## End(Not run)

<span id="page-48-1"></span>unexport *sleigh Class Method*

# Description

Remove a variable from the scope of the workers or specified worker.

# Usage

## S4 method for signature 'sleigh' unexport(.Object, xName, worker=NULL)

# Arguments

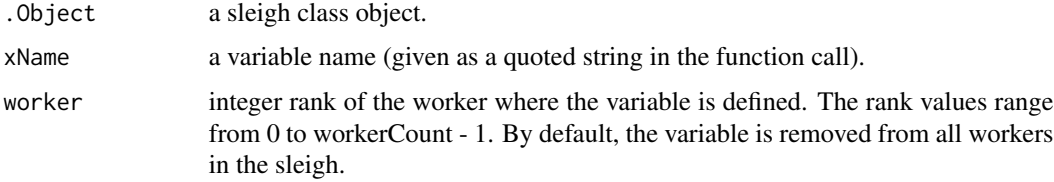

# See Also

[export](#page-11-1)

```
## Not run:
s <- sleigh()
x < -6export(s, 'x', x)
unexport(s, 'x')
## End(Not run)
```
<span id="page-49-0"></span>

Wait and block for the results to be generated for the pending sleigh job. If the job has completed, then waitSleigh returns immediately with the generated results.

#### Usage

```
## S4 method for signature 'sleighPending'
waitSleigh(.Object)
```
#### Arguments

.Object a sleighPending class object

# Details

The sleighPending class object, .Object, is usually obtained from the return value of nonblocking eachElem or non-blocking eachWorker.

# See Also

[eachWorker](#page-9-1), [eachElem](#page-5-1)

#### Examples

```
## Not run:
s = sleigh()eo = list(blocking=0)
sp = eachWorker(s, function() {Sys.sleep(100)}, eo=eo)
waitSleigh(sp) # wait on workers. Each worker sleeps for 100 seconds
```
## End(Not run)

workerCount *Find the Number of Workers in a Sleigh*

# Description

Return number of Sleigh workers that have successfully started.

#### Usage

```
## S4 method for signature 'sleigh'
workerCount(.Object)
```
#### <span id="page-50-0"></span>workerInfo 51

# Arguments

.Object a sleigh class object

# Examples

```
## Not run:
# simple hello world
s = sleigh()
workerCount(s)
```
## End(Not run)

workerInfo *sleigh Class Method*

# Description

Return information about sleigh workers.

# Usage

## S4 method for signature 'sleigh' workerInfo(.Object)

# Arguments

.Object a sleigh class object.

# Value

A data frame with a row for each worker, with column names 'host', 'os', 'pid', 'R', 'nws', 'rank', and 'logfile'.

# Examples

```
## Not run:
s <- sleigh()
status(s, TRUE, 20)
workerInfo(s)
```
## End(Not run)

# <span id="page-51-0"></span>**Index**

∗Topic classes netWorkSpace , [15](#page-14-0) nwsServer , [35](#page-34-0) sleigh , [43](#page-42-0) sleighPending , [45](#page-44-0) ∗Topic datasets germandata , [13](#page-12-0) ∗Topic debugging isClosure , [13](#page-12-0) ∗Topic environment defaultSleighOptions , [6](#page-5-0) ∗Topic methods checkSleigh , [4](#page-3-0) close , [5](#page-4-0) eachElem, [6](#page-5-0) eachWorker , [10](#page-9-0) export , [12](#page-11-0) netWorkSpace , [15](#page-14-0) netWorkSpaceObject , [17](#page-16-0) nwsClose , [17](#page-16-0) nwsDeclare , [18](#page-17-0) nwsDeleteVar , [18](#page-17-0) nwsDeleteWs , [19](#page-18-0) nwsFetch , [20](#page-19-0) nwsFetchFile , [21](#page-20-0) nwsFetchTry, [22](#page-21-0) nwsFetchTryFile , [23](#page-22-0) nwsFind , [24](#page-23-0) nwsFindFile , [24](#page-23-0) nwsFindTry , [25](#page-24-0) nwsFindTryFile , [26](#page-25-0) nwsIFetch , [27](#page-26-0) nwsIFetchTry, [28](#page-27-0) nwsIFind , [29](#page-28-0) nwsIFindTry , [30](#page-29-0) nwsListVars , [31](#page-30-0) nwsListWss , [32](#page-31-0) nwsMktempWs , [33](#page-32-0) nwsOpenWs , [33](#page-32-0)

nwsServerObject , [36](#page-35-0) nwsStore , [37](#page-36-0) nwsStoreFile, [38](#page-37-0) nwsUseWs , [39](#page-38-0) nwsVariable , [39](#page-38-0) nwsWsName , [41](#page-40-0) rankCount , [41](#page-40-0) sleighPending, [45](#page-44-0) status , [47](#page-46-0) stopSleigh , [48](#page-47-0) unexport , [49](#page-48-0) waitSleigh, <mark>[50](#page-49-0)</mark> workerCount , [50](#page-49-0) workerInfo , [51](#page-50-0) ∗Topic package nws-package, <mark>[3](#page-2-0)</mark> ∗Topic utilities batchNodeList , [3](#page-2-0) isClosure , [13](#page-12-0) lsfcmd , [14](#page-13-0) nwsPkgInfo , [34](#page-33-0) rshcmd , [42](#page-41-0) sshcmd, [46](#page-45-0) batchNodeList , [3](#page-2-0) checkSleigh , [4](#page-3-0) checkSleigh,sleighPending-method *(*checkSleigh*)*, [4](#page-3-0) checkSleigh-methods *(*checkSleigh *)* , [4](#page-3-0) close , [5](#page-4-0) , *[48](#page-47-0) , [49](#page-48-0)* close,ANY-method *(*close *)* , [5](#page-4-0) close,nwsServer-method *(*close *)* , [5](#page-4-0) close,sleigh-method *(*close *)* , [5](#page-4-0) close-methods *(*close *)* , [5](#page-4-0) defaultSleighOptions , [6](#page-5-0) , *[47](#page-46-0)*

eachElem , *[4](#page-3-0)* , [6](#page-5-0) , *[11](#page-10-0)* , *[46](#page-45-0)* , *[50](#page-49-0)* eachElem,sleigh-method *(*eachElem *)* , [6](#page-5-0)

#### $I<sub>N</sub>DEX$  53

eachElem-methods *(*eachElem*)*, [6](#page-5-0) eachWorker, *[4](#page-3-0)*, *[9](#page-8-0)*, [10,](#page-9-0) *[46](#page-45-0)*, *[50](#page-49-0)* eachWorker,sleigh-method *(*eachWorker*)*, [10](#page-9-0) eachWorker-methods *(*eachWorker*)*, [10](#page-9-0) export, [12,](#page-11-0) *[49](#page-48-0)* export,sleigh-method *(*export*)*, [12](#page-11-0) export-methods *(*export*)*, [12](#page-11-0)

```
germandata, 13
```
initialize *(*sleigh*)*, [43](#page-42-0) initialize,netWorkSpace-method *(*netWorkSpace*)*, [15](#page-14-0) initialize,nwsServer-method *(*nwsServer*)*, [35](#page-34-0) initialize,sleigh-method *(*sleigh*)*, [43](#page-42-0) initialize,sleighPending-method *(*sleighPending*)*, [45](#page-44-0) isClosure, [13](#page-12-0)

lsfcmd, [14](#page-13-0) lsfNodeList *(*batchNodeList*)*, [3](#page-2-0)

netWorkSpace, [15](#page-14-0) netWorkSpace-class *(*netWorkSpace*)*, [15](#page-14-0) netWorkSpaceObject, [17](#page-16-0) netWorkSpaceObject,sleigh-method *(*netWorkSpaceObject*)*, [17](#page-16-0) netWorkSpaceObject-methods *(*netWorkSpaceObject*)*, [17](#page-16-0) nws *(*nws-package*)*, [3](#page-2-0) nws-package, [3](#page-2-0) nwsClose, [17](#page-16-0) nwsClose,netWorkSpace-method *(*nwsClose*)*, [17](#page-16-0) nwsClose-methods *(*nwsClose*)*, [17](#page-16-0) nwsDeclare, [18,](#page-17-0) *[20](#page-19-0)*, *[22](#page-21-0)*, *[24–](#page-23-0)[27](#page-26-0)*, *[37](#page-36-0)* nwsDeclare,netWorkSpace-method *(*nwsDeclare*)*, [18](#page-17-0) nwsDeclare-methods *(*nwsDeclare*)*, [18](#page-17-0) nwsDeleteVar, [18](#page-17-0) nwsDeleteVar,netWorkSpace-method *(*nwsDeleteVar*)*, [18](#page-17-0) nwsDeleteVar-methods *(*nwsDeleteVar*)*, [18](#page-17-0) nwsDeleteWs, [19](#page-18-0) nwsDeleteWs,nwsServer-method *(*nwsDeleteWs*)*, [19](#page-18-0) nwsDeleteWs-methods *(*nwsDeleteWs*)*, [19](#page-18-0)

nwsFetch, [20,](#page-19-0) *[21,](#page-20-0) [22](#page-21-0)*, *[24](#page-23-0)*, *[28](#page-27-0)* nwsFetch,netWorkSpace-method *(*nwsFetch*)*, [20](#page-19-0) nwsFetch-methods *(*nwsFetch*)*, [20](#page-19-0) nwsFetchFile, [21,](#page-20-0) *[25](#page-24-0)* nwsFetchFile,netWorkSpace-method *(*nwsFetchFile*)*, [21](#page-20-0) nwsFetchFile-methods *(*nwsFetchFile*)*, [21](#page-20-0) nwsFetchTry, *[20](#page-19-0)*, [22,](#page-21-0) *[23](#page-22-0)*, *[28](#page-27-0)* nwsFetchTry,netWorkSpace-method *(*nwsFetchTry*)*, [22](#page-21-0) nwsFetchTry-methods *(*nwsFetchTry*)*, [22](#page-21-0) nwsFetchTryFile, [23,](#page-22-0) *[27](#page-26-0)* nwsFetchTryFile,netWorkSpace-method *(*nwsFetchTryFile*)*, [23](#page-22-0) nwsFetchTryFile-methods *(*nwsFetchTryFile*)*, [23](#page-22-0) nwsFind, [24,](#page-23-0) *[25,](#page-24-0) [26](#page-25-0)*, *[29](#page-28-0)* nwsFind,netWorkSpace-method *(*nwsFind*)*, [24](#page-23-0) nwsFind-methods *(*nwsFind*)*, [24](#page-23-0) nwsFindFile, *[21](#page-20-0)*, [24](#page-23-0) nwsFindFile,netWorkSpace-method *(*nwsFindFile*)*, [24](#page-23-0) nwsFindFile-methods *(*nwsFindFile*)*, [24](#page-23-0) nwsFindTry, [25,](#page-24-0) *[27](#page-26-0)*, *[30](#page-29-0)* nwsFindTry,netWorkSpace-method *(*nwsFindTry*)*, [25](#page-24-0) nwsFindTry-methods *(*nwsFindTry*)*, [25](#page-24-0) nwsFindTryFile, *[23](#page-22-0)*, [26](#page-25-0) nwsFindTryFile,netWorkSpace-method *(*nwsFindTryFile*)*, [26](#page-25-0) nwsFindTryFile-methods *(*nwsFindTryFile*)*, [26](#page-25-0) nwsIFetch, [27,](#page-26-0) *[28](#page-27-0)* nwsIFetch,netWorkSpace-method *(*nwsIFetch*)*, [27](#page-26-0) nwsIFetch-methods *(*nwsIFetch*)*, [27](#page-26-0) nwsIFetchTry, *[28](#page-27-0)*, [28](#page-27-0) nwsIFetchTry,netWorkSpace-method *(*nwsIFetchTry*)*, [28](#page-27-0) nwsIFetchTry-methods *(*nwsIFetchTry*)*, [28](#page-27-0) nwsIFind, [29,](#page-28-0) *[30](#page-29-0)* nwsIFind,netWorkSpace-method *(*nwsIFind*)*, [29](#page-28-0) nwsIFind-methods *(*nwsIFind*)*, [29](#page-28-0) nwsIFindTry, *[29](#page-28-0)*, [30](#page-29-0) nwsIFindTry,netWorkSpace-method

*(*nwsIFindTry*)*, [30](#page-29-0) nwsIFindTry-methods *(*nwsIFindTry*)*, [30](#page-29-0) nwsListVars, [31](#page-30-0) nwsListVars,netWorkSpace-method *(*nwsListVars*)*, [31](#page-30-0) nwsListVars-methods *(*nwsListVars*)*, [31](#page-30-0) nwsListWss, [32](#page-31-0) nwsListWss,nwsServer-method *(*nwsListWss*)*, [32](#page-31-0) nwsListWss-methods *(*nwsListWss*)*, [32](#page-31-0) nwsMktempWs, [33](#page-32-0) nwsMktempWs,nwsServer-method *(*nwsMktempWs*)*, [33](#page-32-0) nwsMktempWs-methods *(*nwsMktempWs*)*, [33](#page-32-0) nwsOpenWs, [33,](#page-32-0) *[39](#page-38-0)* nwsOpenWs,nwsServer-method *(*nwsOpenWs*)*, [33](#page-32-0) nwsOpenWs-methods *(*nwsOpenWs*)*, [33](#page-32-0) nwsPkgInfo, [34](#page-33-0) nwsPro *(*nws-package*)*, [3](#page-2-0) nwsPro-package *(*nws-package*)*, [3](#page-2-0) nwsServer, [35](#page-34-0) nwsServer-class *(*nwsServer*)*, [35](#page-34-0) nwsServerObject, [36](#page-35-0) nwsServerObject,netWorkSpace-method *(*nwsServerObject*)*, [36](#page-35-0) nwsServerObject-methods *(*nwsServerObject*)*, [36](#page-35-0) nwsStore, [37,](#page-36-0) *[38](#page-37-0)* nwsStore,netWorkSpace-method *(*nwsStore*)*, [37](#page-36-0) nwsStore-methods *(*nwsStore*)*, [37](#page-36-0) nwsStoreFile, [38](#page-37-0) nwsStoreFile,netWorkSpace-method *(*nwsStoreFile*)*, [38](#page-37-0) nwsStoreFile-methods *(*nwsStoreFile*)*, [38](#page-37-0) nwsUseWs, *[34](#page-33-0)*, [39](#page-38-0) nwsUseWs,nwsServer-method *(*nwsUseWs*)*, [39](#page-38-0) nwsUseWs-methods *(*nwsUseWs*)*, [39](#page-38-0) nwsVariable, [39](#page-38-0) nwsVariable,netWorkSpace-method *(*nwsVariable*)*, [39](#page-38-0) nwsVariable-methods *(*nwsVariable*)*, [39](#page-38-0) nwsWsName, [41](#page-40-0) nwsWsName, netWorkSpace-method *(*nwsWsName*)*, [41](#page-40-0) nwsWsName-methods *(*nwsWsName*)*, [41](#page-40-0)

pbsNodeList *(*batchNodeList*)*, [3](#page-2-0)

rankCount, [41](#page-40-0) rankCount,sleigh-method *(*rankCount*)*, [41](#page-40-0) rankCount-methods *(*rankCount*)*, [41](#page-40-0) rshcmd, [42](#page-41-0) sgeNodeList *(*batchNodeList*)*, [3](#page-2-0) sleigh, *[4](#page-3-0)*, *[6](#page-5-0)*, *[14](#page-13-0)*, *[42](#page-41-0)*, [43,](#page-42-0) *[47](#page-46-0)* sleigh-class *(*sleigh*)*, [43](#page-42-0) sleighPending, *[9](#page-8-0)*, *[11](#page-10-0)*, [45](#page-44-0) sleighPending-class *(*sleighPending*)*, [45](#page-44-0) sleighPro *(*sleigh*)*, [43](#page-42-0) sshcmd, *[42](#page-41-0)*, [46](#page-45-0) sshforwardcmd *(*sshcmd*)*, [46](#page-45-0) status, [47](#page-46-0) status,sleigh-method *(*status*)*, [47](#page-46-0) status-methods *(*status*)*, [47](#page-46-0) stopSleigh, [48](#page-47-0) stopSleigh,sleigh-method *(*stopSleigh*)*, [48](#page-47-0) unexport, *[12](#page-11-0)*, [49](#page-48-0) unexport,sleigh-method *(*unexport*)*, [49](#page-48-0) unexport-methods *(*unexport*)*, [49](#page-48-0) waitSleigh, [50](#page-49-0) waitSleigh,sleighPending-method *(*waitSleigh*)*, [50](#page-49-0) waitSleigh-methods *(*waitSleigh*)*, [50](#page-49-0) workerCount, [50](#page-49-0) workerCount,sleigh-method *(*workerCount*)*, [50](#page-49-0) workerCount-methods *(*workerCount*)*, [50](#page-49-0) workerInfo, [51](#page-50-0) workerInfo,sleigh-method *(*workerInfo*)*, [51](#page-50-0) workerInfo-methods *(*workerInfo*)*, [51](#page-50-0)